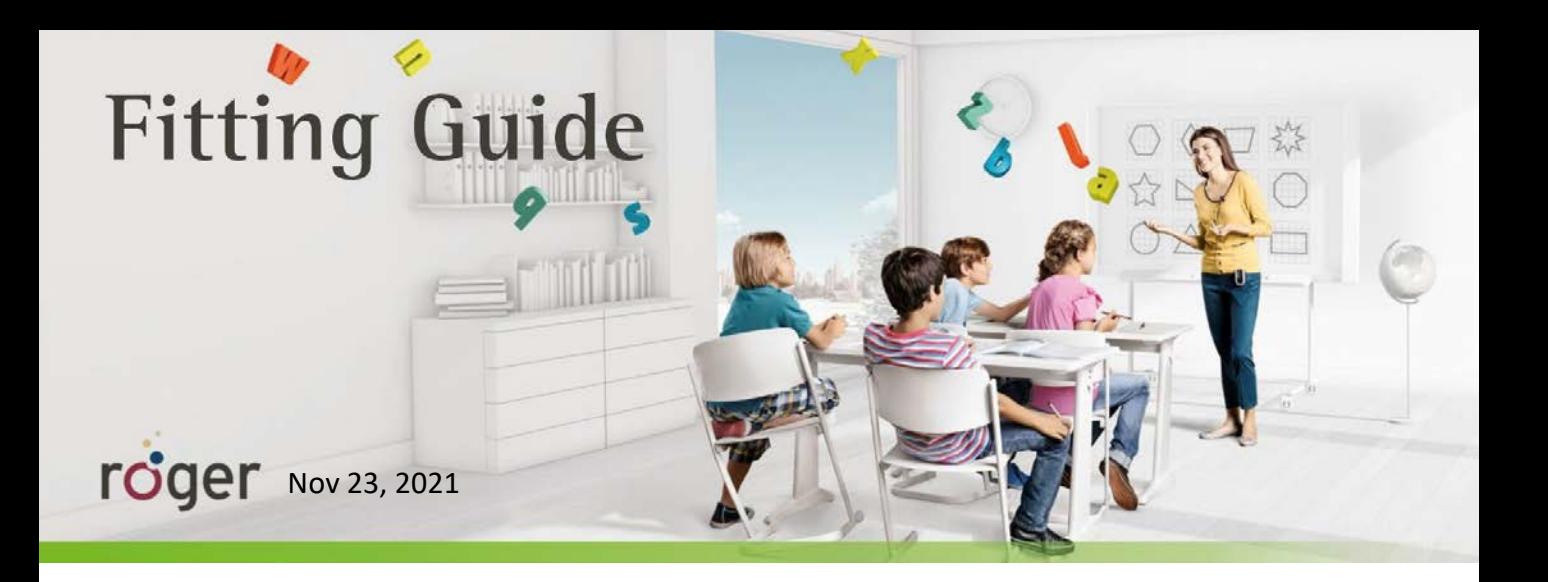

## 로저 업그레이더 v1.22

**로저 업그레이더란?**

로저 송신기 및 수신기에 대한 정보를 읽거나 펌웨어를 업데이트 할 수 있는 포낙 소프트웨어입니다.

**로저 업그레이더 다운로드 방법**

웹하드에 로저 업그레이더 소프트웨어가 업로드 되어 있습니다.

[www.webhard.co.kr](http://www.webhard.co.kr/) ID : phonak PW : phonak2017

폴더명 : 피팅소프트웨어 – Roger Upgrader v1.22 폴더 비밀번호 : roger

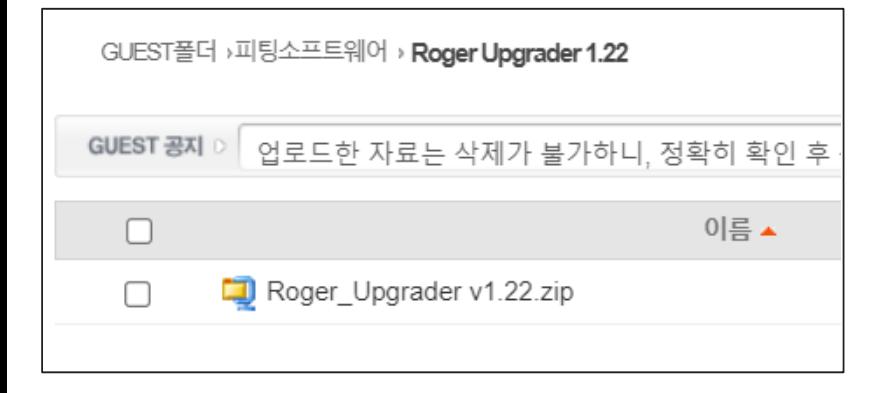

## **로저 업그레이더 사용 방법**

소프트웨어를 켜고 로저 송신기를 USB 케이블을 통해 컴퓨터와 연결합니다.

1) Automatic upgrader : USB 케이블를 이용해서 여러 개의 로저를 동시에 최신 펌웨어 버전으로 업그레이드 할 수 있습니다.

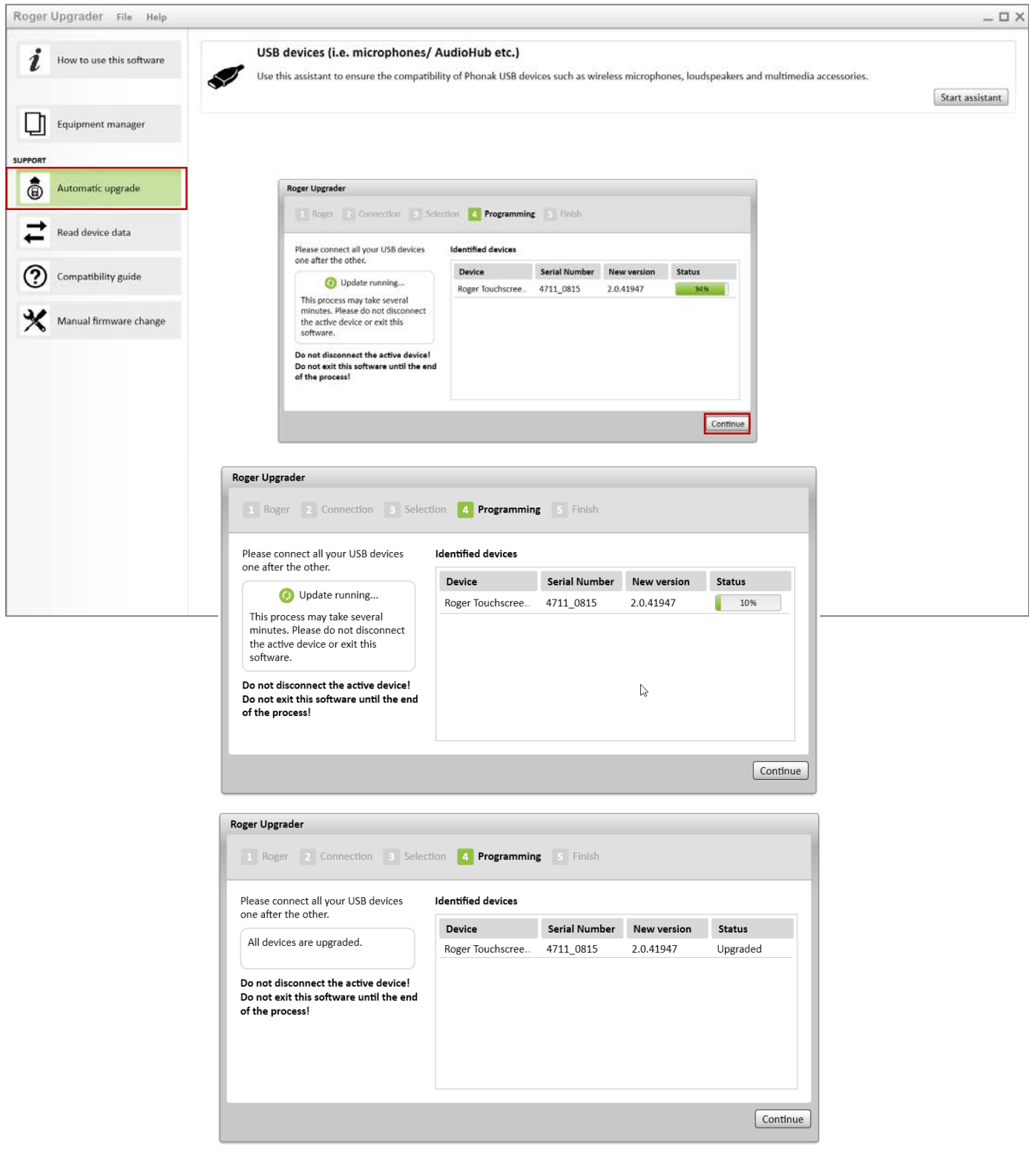

## 2) Read device data : 로저의 펌웨어 버전, 시리얼 번호 등을 확인할 수 있습니다.

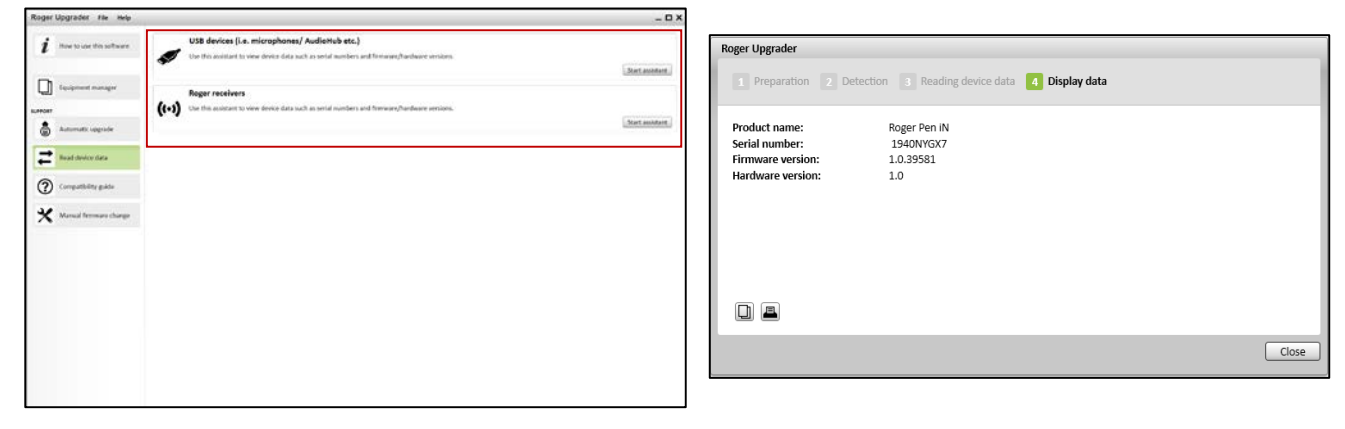

## 3) Compatibility guide : 로저 네트워크에서 함께 사용할 수 있는 장치를 확인할 수 있습니다(교육용만 해당).

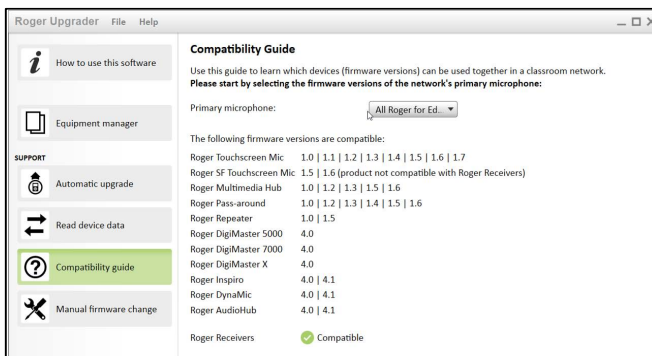

4) Manual firmware change : 업그레이드 해야 하는 펌웨어 버전을 이미 알고 있는 경우에 사용할 수 있습니다.

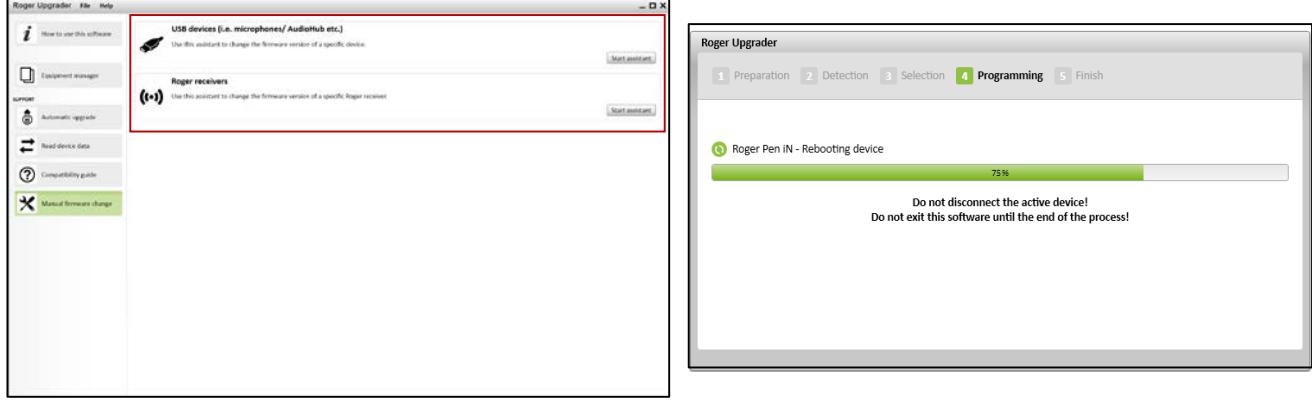

5) Equipment manager : 제품을 쉽게 관리할 수 있도록 미리 정의된 열이 있는 엑셀과 같은 스프레드 시트입니다. 기기가 연결되면 기기 데이터는 유형, 시리얼 번호 및 펌웨어 버전에 적합한 열에 자동으로 입력됩니다. 사용자의 이름, 학교등의 다른 정보를 사용자가 수동으로 입력할 수도 있습니다. 또한 데이터를 내보내고 엑셀에서 수정할 수도 있습니다.

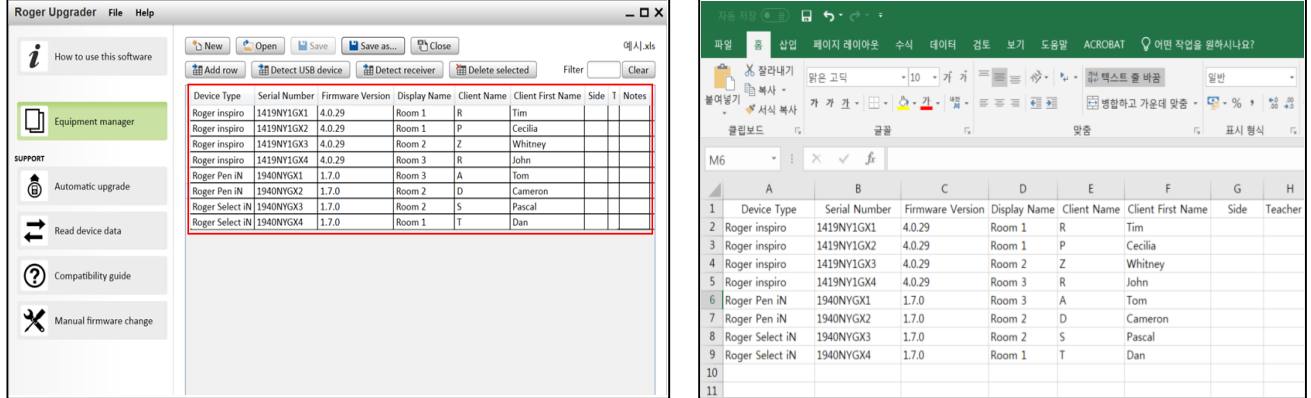